$.77.$ 

文章编号:1002-6886(2007)02-0077-03

# Ti DM642 芯片与 PIC16F877 单片机之间的异步串行通信\*

#### 倪 炜,李 维

(上海大学机电工程和自动化学院,上海 200072)

摘要:本文介绍如何设置 TL16C752B 通用异步收发器专用芯片,在数字信号处理器 TMS320DM642 与 PIC16F877 单片机之 间进行异步串行通信。介绍其中的硬件组成、软件编程,数据接收和发送操作。 关键词:异步串行通信 TL16C752B DM642 PIC16F877 分类号: TN919 文献标识码:A

## Asynchronous Serial Communication between Ti DM642 and PIC16F877 NI Wei.LI Wei

Abstract: The asynchronous serial communication between DSP TMS320DM642 and PIC16F877 via TL16C752B, the setting of the UART chip (TL16C752B) has been introduced. Describe the hardware structure, software programming, date receiving and transmitting.

Key words · asynchronous serial communication: TL16C752B: DM642: PIC16F877

#### 引言  $\mathbf{1}$

德州仪器公司(Ti)出品的 TMS320DM642 (简称 DM642)是 TMS320C6000 产品系列中性能最高的定点数 字信号处理(DSP)芯片。工作频率高达 600 MHz/4800 MIPS, 内含6个算术/逻辑单元, 适用于基于网络的音视频 传输和记录、机器视觉、医学成像、多媒体通信应用等大数 据量高速运算领域。

微芯公司(Microchip)生产的 PIC16F877 单片机含有 8Kx14 的 FLASH 程序存储器, 256x8 的 EEPROM 数据存 储器和 368x8 的 RAM 数据存储器。有 5 个双向 I/O 端 口;三个定时器;两个输入捕捉/输出比较/脉宽调制 CCP 模块;八路10位精度的 A/D 转换器;通用同步/异步收发 器 USART。指令简单,程序编写调试方便,功耗极低,适 用各种测量和控制领域[2]。

异步串行通信是计算机与各种数据终端设备交换数 据的基本方式, 在 DM642 与 PIC16F877 之间实现异步串 行通信可以充分利用各自功能,更加有效地完成数据计算 和测量控制任务。具体实施有两种方式: 软件方式(用 程序语句通过输入输出端口逐位发送和接收数据,模拟串 行口的功能)和硬件方式(使用 UART 收发器专用芯片实 现异步串行通信)。为减少对 DM642 的 CPU 时间占用, 简化通信过程,本文选用后一种专用芯片方式。

TL16C752B 是德州仪器公司推出的 UART 专用芯片, 其内部具有64字节发送/接收 FIFO,接收 FIFO 的启动

和停止可通过软件编程实现, 支持多种波特率、多种串行 数据格式。提供 RS-232C 数据终端设备(包括含有 UART 模块的各种单片机)接口:在输出数据时,该芯片将 DM642 通过双向8 位数据线传送过来的并行数据转换为 串行数据流, 从发送数据端口(TXA 或 TXB) 输出。在输 入数据时,该芯片将来自数据接收端口(RXA或RXB)的 串行数据转换为存储在指定区域的字节,供 DM642 内部 程序调用处理。[3]

#### TL16C752B 芯片的通信模式设置  $\mathbf{2}$

DM642 芯片包含一个 64 位的外部存储器接口 (EMIF), 可驱动4个片选地址空间(CE0~CE3), 支持8, 16,32,64 位宽度的同步和异步访问。DM642 与 TL16C752B 连接采用 EMIF 控制, TL16C752B 的地址都被 映射在 CE1 地址 空间, 地址范围为 0x90080000 -0x90080007。TL16C752B 有地址线 A0~A2、数据线 D0~ D7、读控制信号 IOR 和写控制信号 IOW。TL16C752B 内 部共有20个寄存器,分别用于通信参数设置、对线路及数 据终端设备状态的访问、数据发送和接收以及中断管理 (详见参考文献1)。寄存器选址分别通过 A0~A2 地址线 和设置某些寄存器的特定位来完成,由于有些寄存器的地 址是重叠的,所以还必须通过读/写操作加以区分。

#### 2.1 TL16C752B 的数据流控制

启用数据流控制可以控制数据传输进程。当接收端 缓冲区无法继续接收数据时,就会向发送源发出"不再接

<sup>\*</sup> 基金项目:河北师范大学校内基金 L2005Q06号。

作者简介:倪 炜(1981-),男,上海大学机电工程和自动化学院硕士研究生,研究方向为机电一体化。

李 维(1955—),男,上海大学机电工程和自动化学院 副教授,研究方向为机电一体化,机器人技术。 收稿日期: 2006-9-22

## 现代机械 2007年第2期

收"信号,防止数据丢失。常用的流控制是硬件流控制和 软件流控制。将 TL16C752B 芯片上的 RTS 和 CTS 引脚的 直接连接便可自动控制串行数据流,实现硬件流控制;软 件流控制则通过在程序中用字符设置寄存器 XON/XOFF 来控制数据传输进程。本文使用软件流控制模式。

## 2.2 TL16C752B 的通信触发模式

TL16C752B 提供了独立的可选择的和可编程的触发 等级来控制数据发送和接收,分为单字节触发模式和 FIFO 触发模式。复位后,发送和接收 FIFO 被禁止,触发 等级为缺省的一个字节。可选择的触发等级通过 FCR 寄 存器设置,可编程的触发等级通过 TLR 寄存器设置。

#### 2.3 直接内存访问(DMA)模式

TL16C752B 中有两个 DMA 操作模式(0 和1)。模式0 为单字符传送;模式 1 为多字符(或数据块)传送。DMA 可以节省处理器时间。模式选择通过设置寄存器 FCR 的 第四位来完成。通过设置  $FCR[0] = 0$  ( $FIFO$  不使能) 也能 进入模式 0。

#### 2.4 从 UART1 传送一个文本文件到 UART2 的通信实例

设置寄存器 XON 字符为 OD, XOFF 字符为 OF, 使 XOFF 接收停止阈值为 60 (设寄存器 TCR [3: 0] = F), XON 接收启动为 32 (TCR $[3: 0] = 8$ ), 接收中断阈值为 52(TLR[7: 4] = D).

通信过程: UART1 开始传递数据, 当传送到第52个 字符时, UART2 产生接收中断, 但这时传输还在进行(这 里假设中断有一定延时), UART1 继续传送字符直到第60 个, UART2 传递 OF 到 UART1, 通知 UART1 中止传递, 这 时接端读取接收 FIFO 中的字符直到字符数降到接收启动 阈值规定的数 32,接收端发送 0D,通知发送端可以继续 发送数据。

#### 3 DM642 串行通信程序流程

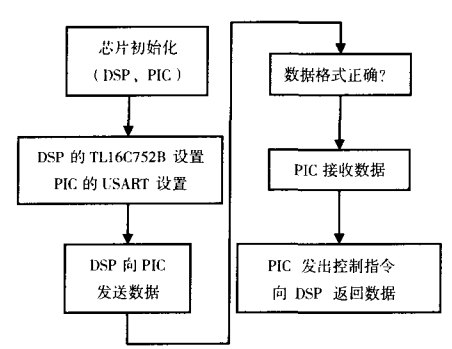

#### 3.1 DM642 上设置 TL16C752B 中的寄存器<sup>[4]</sup>

1)设置波特率:根据指定的波特率,计算波特率除数 的低八位和高八位,存入 TL16C752B 芯片中 DLL 和 DLH 寄存器: 波特率除数(divisor) =(输入晶振频率/比例因 子)/(期望波特率 \*16)。

芯片上晶振频率为 29.4912 MHz, 比例因子为 1,设 期望波特率为9600

波特率除数 =29.4912×1000000/1/(9600×16) =192

故寄存器 DLH =  $0x00$ , DLL =  $0xC0$ .

2) 设置 FIFO 控制寄存器(FCR): 该寄存器为只写寄 存器,用来使能接收和发送 FIFO,清除接收和发送 FIFO 并重新置位,选择 DMA 的类型设置,接收和发送触发。

3) 设置线路控制寄存器(LCR):数据位为8,无奇偶 校验,1 位停止位。

4) 设置中断寄存器(IER): 使能六种类型中断, 包括 发送中断和接收中断等,根据程序使用的中断类型,把寄 存器中的相应位置位。

5) 设置 MODEM 控制寄存器 (MCR): MCR 的第 4 位 为自测试循环回送状态控制位, 利用它可以对串口的自 测试进行控制。因此,自测试进行完毕后,还应对该位进 行复位, 保证系统的正常运行。

#### 3.2 设置 PIC16F877 上 USART 模块<sup>[5]</sup>

1) PIC16F877 芯片内含通用同步异步接收发送器模 块(USART)。有异步工作方式与同步工作方式。在异步 工作方式使用串行数据,包括了1位起始位、8位或9位的 数据位以及1个停止位。为了保证串行通信模块正常工 作,必须将 RCSTA 的 SPEN 位置 1( 使能串行通信模块), 同时将引脚 RC6/TX/CK 设为输出状态(发送串行数据), 将 RC7/RX/DT 引脚设为输入状态(接收串行数据)。

 $2)$  将 TXSTA 寄存器中的 SYNC 位置  $0, \overline{x}$ 示选择异 步方式。

3) 设置波特率: 初始化 SPDRG 寄存器, 设置 TXSTA 寄存器中的 BRGH 位。本系统中将十进制数 25 送入累加 器,将累加器中的数值送入 SPBRG 寄存器, 控制一个8位 定时器的周期,当晶振频率为4 MHz 时:

波特率 = 4000000/ $(64(25+1))$  = 9615。

4) 置位 PIE1 寄存器的 RCIE 位, 允许在接收到数据 后触发中断。

5) 置位 RCSTA 寄存器的 CREN, 允许连续接收数据。

#### 3.3 DSP 向 PIC 发送数据

在 DSP 中通过执行程序语句(如:0x90080000 = 0x02 )向 TL16C752B 的发送保持寄存器 THR 写入需要发送的 字符,该字符("2") 经发送转移寄存器 TSR 转变为串行数 据后被传递到发送端发送出去。

#### **3.4 PIC 接收数据**

PIC16F877 接收 DSP 发送的数据的方式分为中断处 理方式和循环查询方式。

1) 中断处理方式: 对方发送的数据首先通过 RX 端口 被逐位存储到 RSR(接收移位寄存器)。当检测到数据块 中的停止位后, RSR 中的内容(通常是代表一个字符的八 位二进数) 被输送到 RCREG 寄存器。输送过程结束后, PIR1(外围接口中断标志寄存器)的 RCIF 位被置 1。如果 允许的话,此时触发中断。RCIF 位是只读位,当 RCREG 寄存器(由两个先入先出缓冲区组成,可以储存两个数据 块)中的全部内容都被读取后, RCIF 位被硬件清 0。因 此,接收到的数据保存在 RCREG 寄 存 器。PIR1 寄 存 器 (下转第82页)

#### 现代机械 2007年第2期

FileAccess. Write): w = new StreamWriter(fs);  $\angle\angle$  create a stream writer w. Write("Log Entry :  $\ln$ "); w. WriteLine(" $-\text{Log entry goes here}$ "); w. Flush();  $\angle\angle$  update underlying file if (File. Exists ("Shaft. prt")  $\}$ w. WriteLine("Remove Shaft. prt file from MyUGAddins \bin\Debug!!"): w. WriteLine("Shaft. prt already exists. !!");  $w$ . Close $($ ) : return; } try { Shaft curveTestl = new Shaft(); if (curveTest1. Execute() = =0)} w. WriteLine("Successful"); } else | w. WriteLine("Failed"); } } catch(NXExceptione){ w. WriteLine("Exception is:  $|0\rangle$ ", e. Message); } w. WriteLine("End of Log File");  $w$ . Close $($ ); }

public static int GetUnloadOption(string dummy) { return UFConstants. UF UNLOAD\_IMMEDIATELY;

## } 4 结语

} }

UG NX 中新推出的 NX OPEN 开发工具极大地方便 了二次开发。作者用过的开发语言从 BASIC 到 FOR-TRAN. 再到 C.C ++, Java, C#。 Java 和 C#语言众多优秀的 特性使得作者再也不愿使用以前的编程语言。在以前的 UG NX 版本中只有 UG/OPEN 的情况下只能用 C, C ++, 现在有了 NX Open 的支持,我们有了多种编程语言可选 择。可以用 C#和 Java 这样新一代的语言进行 UG NX 的 二次开发,对于软件开发人员无疑是一个值得兴奋的事 情。

新的开发工具尽管还不完善,但是瑕不掩瑜,并且随 着版本的更新会逐渐完善,相信会得到越来越多的开发人 员的拥护。

#### 参考文献

1 Building a 3 - D Mine Model Faster . Canadian Mining Journal, 2005, (10)

2 刘林,麦智晖,阎汉生.. NET 平台下 AutoCAD 的二次开发[J]. CAD/CAM 与制造业信息化. 2006, (1):29-30

(上接第78页)

RCIF 位的值表示在 RCREG 寄存器中是否有尚未读取过 的数据块。

2) 查询方式:检查 PIR1(外围接口中断标志寄存器) 的 RCIF 位, 当 RCIF 位置 1( 表示 RCREG 寄存器中有需要 读取的数据)时,读取 RCREG 寄存器,得到 8 位的数据。

当 DSP 发送一个字符 (如"0") 后, 在 PIC16F877 的 RCREG 寄存器中接收到的是这个字符的 ASCII 码 (0X30)。需要时,要用专用函数将其恢复成原字符。

## **3.5 PIC 发送数据**

当 PIC16F877 中的 TXREG 寄存器内容已经清空,可 发送新数据时, PIR1 寄存器中的 TXIF 位被系统硬件置1。 PIC16F877 需要发送数据时,必须先确认满足这个条件, 然后用程序语句向发送缓冲寄存器 TXREG 传递需要发送 的字符。TXREG 中的数据被硬件传递到发送移位寄存器 (TSR)自动发送。

#### 3.6 DSP 接收数据

TL16C752B 芯片上 LSR 寄存器中第0位标志着接收 缓冲区的状态。当存在需要接受的数据时,该位被置1。 反之,该位被置0。DM642 芯片在接收数据时,首先要检 查该标志位, 然后用程序语句读取 TL16C752B 芯片中

RHR 寄存器中的数据,接收来自 PIC 的字符。

#### 4 应用

p ' — p p ' p ' t — t P

DM642 和 PIC16F877 是差异很大的两种微处理芯片。 在两者之间实现数据交换,可充分发挥前者的高速数字信 号处理特长和后者较强的控制功能。在机器视觉领域中 可得到实际应用。由摄像头获取的图像经 DSP 处理后通 过异步串行通信向 PIC 发出控制指令, PIC 根据这些指令 启动预先烧入的运动控制程序,控制执行装置中各台电机 的运动。

#### 参考文献

- 1 Texas Instruments : TMS320DM642 Video/Imaging Fixed Point Digital Signal Processor. SPRS200B . July 2002 - Revised May 2003
- 2 Microchip Technology : PIC16F87X Data Sheet. DS30292C. 2001
- 3 陈伟, 陈远知. 用 TL16C752B 实现 DSP 和 PC 机的串行通信[J]. 西安:国外电子元器件,2004年第4期:50-54
- 4 Texas Instruments: TL16C752B 3. 3 V DUAL UART WITH  $64$  -BYTE FIFO -Data Sheet (SLLS405A - DECEMBER 1999 - RE-VISED AUGUST 2000)
- 5 何信龙, 李雪银. PIC16F87X 快速上手[M]. 北京:清华大学出版 社,2002.1